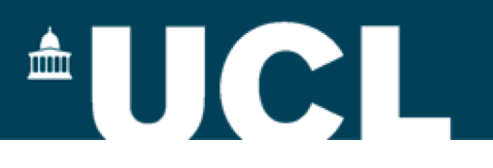

# **K-means**

#### **Mirco Musolesi** Department of Geography, UCL m.musolesi@ucl.ac.uk

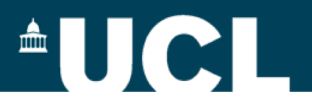

# **Clustering**

- In general, data sets usually show some forms of "clusters":
	- Millionaires live in some parts of London.
	- Datasets of customers of a supermarket or voters can be "clustered" in groups.
- There are *many* algorithms for clustering.
- Clustering does not provide a "label" for each cluster we extract, but it is possible to look at the content of each cluster in order to assign a label to a cluster.

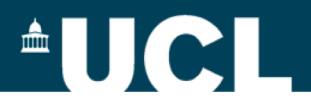

## **Definition of a Distance**

- In order to cluster together different people we need a measure of distance:
	- It can be defined as a measure of difference between two entities (example: you look at the number of common products bought by two customers in a supermarket, two users are more similar if they bought the same products, i.e., they are less "distant").
	- In geographic terms, you can use geodesic distance (or Euclidean, Haversine, etc.).
- For simplicity in this module, we will perform clustering of geographic points.

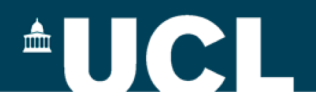

## **K-means Algorithm**

- This is one of the simplest, but at the same time very popular algorithms for clustering.
- In the *k*-means algorithm, the number of clusters (equal to *k*) is chosen in advance.
- The goal is to partition the inputs into sets  $S_1, \ldots S_2$ ,  $...S_k$  in a way that the minimises total sum of the squared distances from each point to the mean of its assigned cluster.

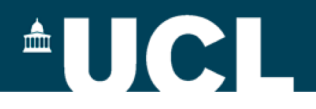

## **K-means Algorithm**

- There are many ways of assigning *n* points to *k*  clusters.
- Optimal clustering is a very hard problem.
- We will discuss a possible implementation, where the number of the *k* clusters is an input of the algorithm, i.e., it is defined a priori.

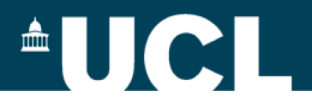

## **K-means Algorithm**

- We will use an *iterative* algorithm composed of these 4 steps:
	- 1) Start with a set of *k*-means, which are points for example in a 2-dimensional space (but it can also be d-dimensional!).
	- 2) Assign each point to the mean to which it is closest.
	- 3) If no point's assignment has changed, stop and keep the clusters.
	- 4) If some point's assignment has changed, recompute the means and return to step 2.

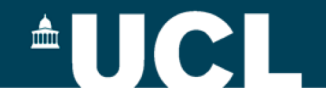

step 0

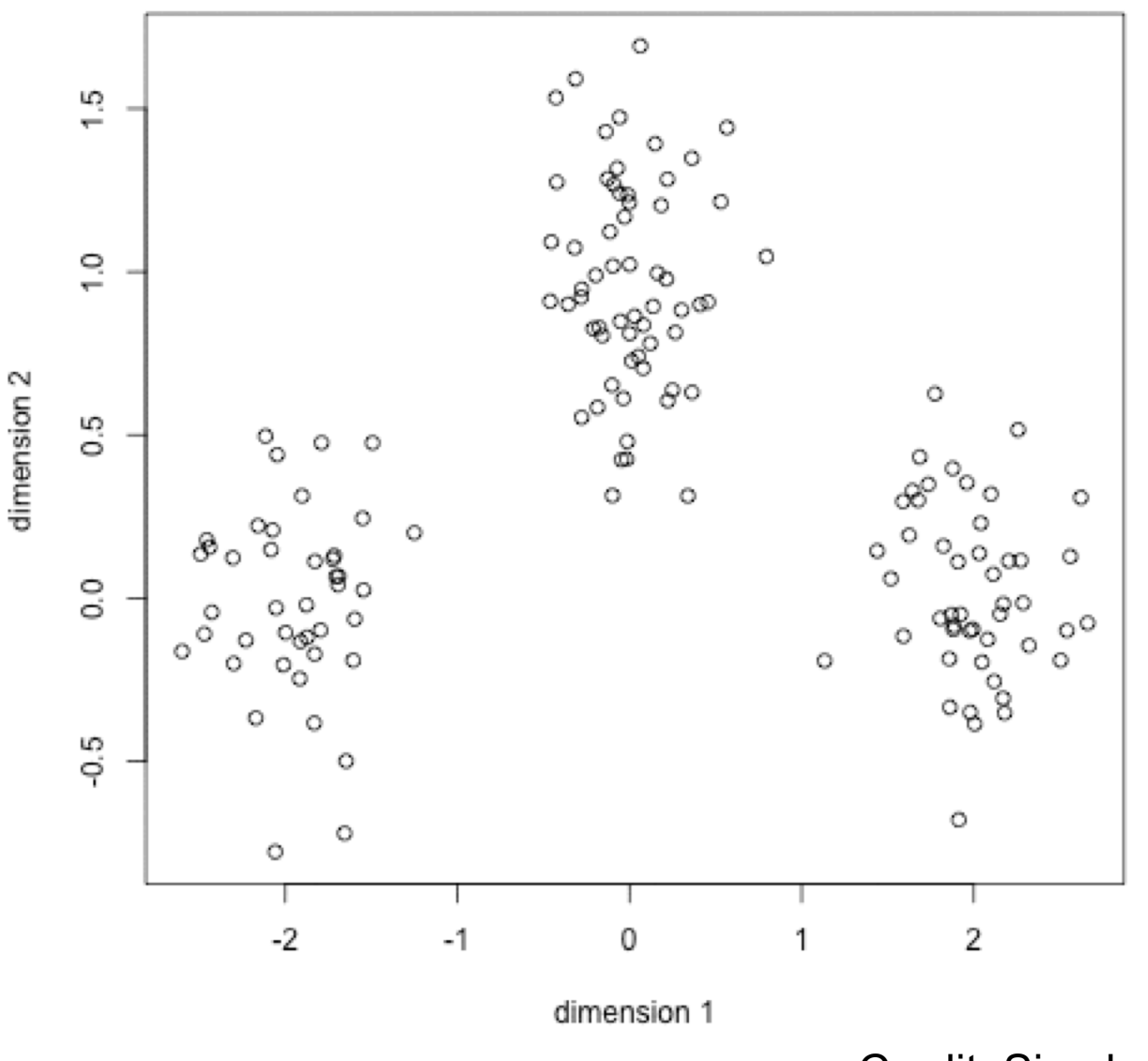

7

Credit: Simply Statistics

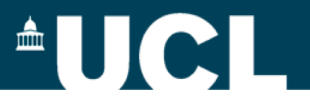

### **Practical: Clustering of Location Data**

- Implement the algorithm using the data you have trying to modify the value of *k.*
- The code will be provided in the lab
- **Additional exercise**: you might want to explore the algorithm using a set of points loaded from a text file generated by you.

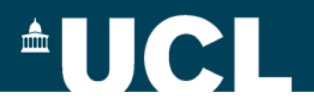

#### **References**

- Gareth James, Daniela Witten, Trevor Hastie and Robert Tibshirani. An Introduction to Statistical Learning. Springer. 2014
	- Chapter 1: "Statistical Learning"
	- Chapter 10: "Unsupervised Learning"

The book is freely available online at: http://www-bcf.usc.edu/~gareth/ISL/

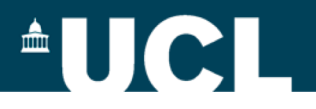

#### **References**

• A discussion of the k-means algorithm in Python can be found in:

Joel Grus. Data Science from Scratch. O'Reilly 2015. Chapter 19.

The e-book is available for free for UCL students (follow the link from the Library Catalogue).

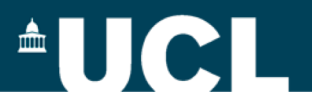

#### **References**

- The k-means algorithm was described for the first time in:
	- J. B. MacQueen (1967): "Some Methods for classification and Analysis of Multivariate Observations, *Proceedings of 5-th Berkeley Symposium on Mathematical Statistics and Probability"*, Berkeley, University of California Press, 1:281-297.

[This is a very mathematical paper: I am listing it just for reference – not required for the exam]  $11$